# I. **Anmeldung**

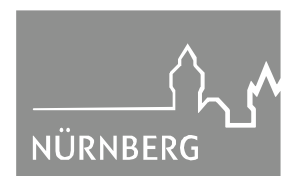

#### **TOP:** 1.0

# **Werkausschuss Servicebetrieb Öffentlicher Raum**

## **Sitzungsdatum 20.09.2017**

### **öffentlich**

**Betreff:**

**Bestellung eines Prüfers für den Jahresabschluss 2017 des Eigenbetriebes Servicebetrieb Öffentlicher Raum Nürnberg**

**Anlagen:**

#### **Bisherige Beratungsfolge:**

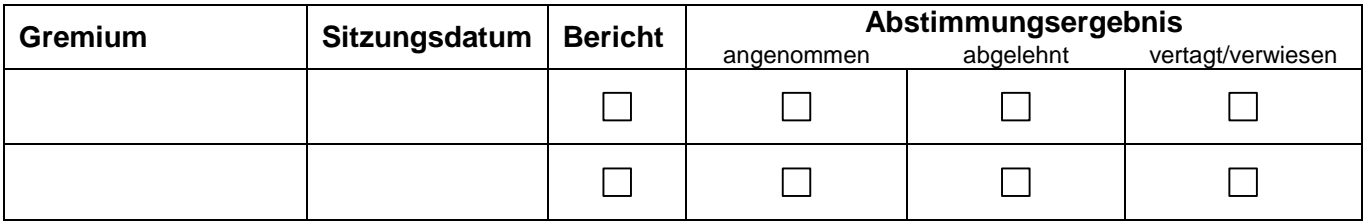

#### **Sachverhalt (kurz):**

Gemäß § 25 (2) Eigenbetriebsverordnung (EBV) ist der Jahresabschluss des Eigenbetriebes durch einen sachverständigen Prüfer zu prüfen. Art. 107 Gemeindeordnung (GO) regelt die Durchführung der Abschlussprüfung.

Gemäß § 6 der Betriebssatzung für den Eigenbetrieb Servicebetrieb Öffentlicher Raum Nürnberg (SÖRS) beschließt der Stadtrat über die Bestellung des Abschlussprüfers für den Jahresabschluss.

Der Jahresabschluss des SÖR unterliegt auch der örtlichen Prüfung durch das Rechnungsprüfungsamt (Art. 103 GO) und der überörtlichen Prüfung durch den Bayerischen Kommunalen Prüfungsverband (Art. 105 GO).

Für die Prüfung des Eigenbetriebes SÖR sind neben den Vorschriften des Handelsgesetzbuches und der einschlägigen Prüfungsvorschriften auch umfangreiche Kenntnisse der einschlägigen Rechtsvorschriften für Kommunen und kommunale Eigenbetriebe notwendig.

Der Bayerische Kommunale Prüfungsverband (BKPV) hat weitgehende Kenntnisse der Rechnungslegung und der Buchführung von Kommunen und deren Sondervermögen. Die Prüfung der Jahresabschlüsse der vergangenen Jahre des Eigenbetriebes SÖR wurden bereits durch die Prüfer der BKPV durchgeführt. Die Erfahrungen des BKPV können deshalb bei der Prüfung des Abschlusses 2017 hilfreich sein und den Aufwand erheblich vermindern. Außerdem lassen die Erfahrungen des BKPV eine effiziente und sachkundige Prüfung erwarten. Die vorgeschlagene Beauftragung des BKPV ist mit Ref. I/II und Rpr abgestimmt.

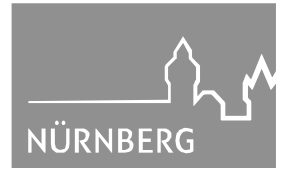

#### **Beschluss-/Gutachtenvorschlag:**

siehe Beilage

# **1. Finanzielle Auswirkungen:**

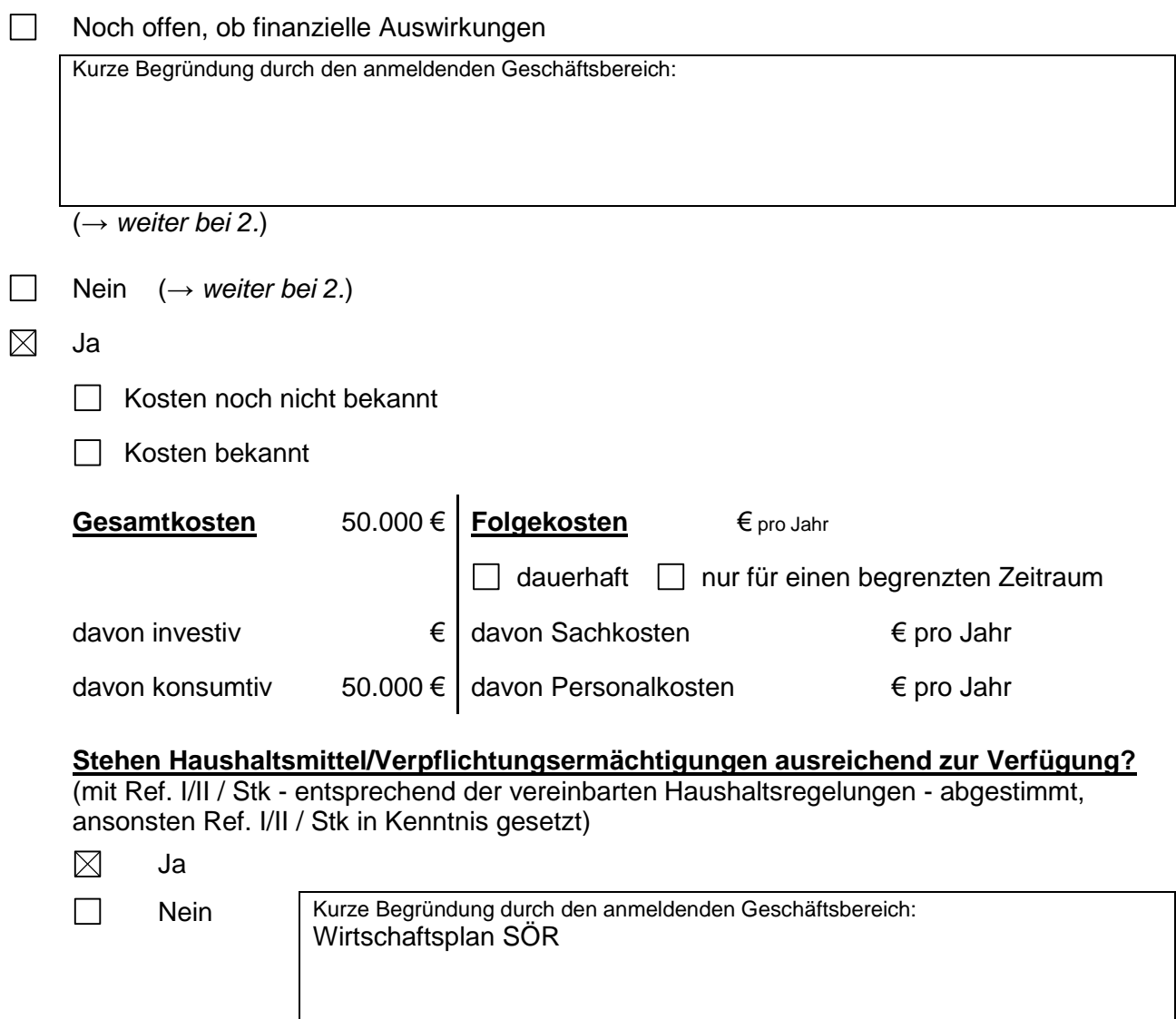

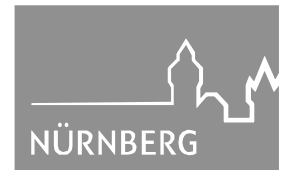

#### **2a. Auswirkungen auf den Stellenplan:**

- $\boxtimes$ Nein (→ *weiter bei 3.*)
- $\Box$ Ja
	- Deckung im Rahmen des bestehenden Stellenplans
	- Auswirkungen auf den Stellenplan im Umfang von Vollkraftstellen (Einbringung und Prüfung im Rahmen des Stellenschaffungsverfahrens)
	- □ Siehe gesonderte Darstellung im Sachverhalt
- **2b. Abstimmung mit OrgA ist erfolgt** (Nur bei Auswirkungen auf den Stellenplan auszufüllen)
	- П Ja

Nein Kurze Begründung durch den anmeldenden Geschäftsbereich:

#### **3. Diversity-Relevanz:**

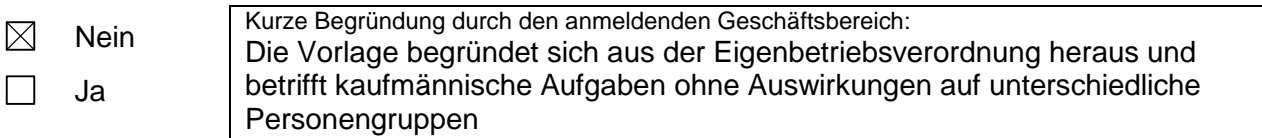

#### **4. Abstimmung mit weiteren Geschäftsbereichen / Dienststellen:**

- $\Box$ **RA** (verpflichtend bei Satzungen und Verordnungen)
- $\boxtimes$ **Ref. I/II**
- $\boxtimes$ **Rpr**
- $\Box$

#### II. **Herrn OBM**

# III. **SÖR/WB**

Nürnberg, Servicebetrieb Öffentlicher Raum Nürnberg Erster Werkleiter

(4553)